## 情報処理C 課題6 湘南キャンパス紹介ムービーの作成

Windows ムービーメーカーを使用して、湘南キャンパスを紹介するスライドショーを作成しなさい。

■スライドショーの作成方法

- ・作品には「タイトル」「キャプション」「エンドクレジット」を入れること
- ・フリー音源を用いて BGM をつけること
- ・自分で撮影したオリジナル写真(キャンパス風景)を含めること
- ・ムービーの再生時間が3~5分程度になるように、スライドの枚数を設定すること

■提出ファイル

以下の 2 つのファイルを提出すること

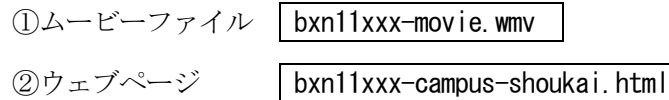

■実行画面のイメージ

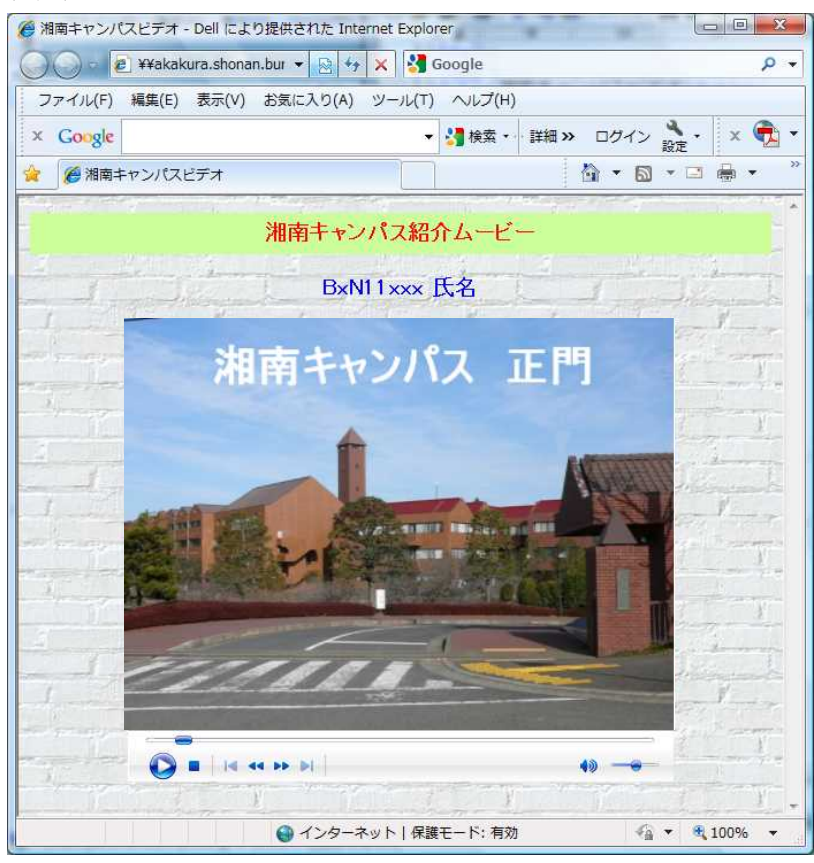